# **CiCompile Crack Download [32|64bit]**

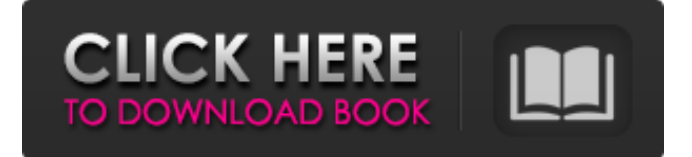

### **CiCompile Crack + Free X64 2022 [New]**

With the "Source" button in CiCompile Cracked 2022 Latest Version you insert your source code, scripts, JavaClasses, Makefiles and other compilable content into the application. You can either paste the code into the input area by using the context menu or you can paste the source code from an external file by clicking on the "Open" button in the panel on the left of the window. The main window in CiCompile is divided into three panels: the "Source", the "Output" and the "Debug". The "Source" panel has three parts: the "Source Code", the "Scripts" and the "Classes". The "Source Code" is preformatted so it can easily be copied and pasted into your code. The "Scripts" shows any script that is in your clipboard and the "Classes" shows any JavaClasses that you copy to the clipboard. All the output of the compilation is displayed in the "Output" panel and the output of the debug compilation is displayed in the "Debug" panel. The "Output" panel will show you a list of the source files and the generated files, including the message that CiCompile will use for debugging. The "Debug" panel will show the list of debug messages, the time that took to compile and the generated warnings and errors. All output and warnings are shown in the same panel, so you get an overview about the status of the compilation and what you need to do next. CiCompile detects when your compilation has reached a status and will notify you then. When the compilation is done, you can right-click on any file and CiCompile will detect if the file has changed since the last compile and notify you by opening a new window. This is a great feature to keep your files clean and up to date. CiCompile Features: Supports JavaClasses and Makefiles, it can import ZIP archives of source code. It can automatically detect which files are up to date and will notify you when it detects that a file has been modified. You can start a debug compilation from any source code file by double clicking on it. CiCompile can compile both source code and ZIP archives that you have added to the application. Have fun! What's new Version 1.1.6: CiCompile can now compile ZIP archives containing any kind of files. CiCompile can now

#### **CiCompile**

---------- CiCompile Torrent Download is a quick and easy tool to insert scripts and source code in a simple interface. Allows to "set" as many variables and values as you wish. Each variable is like a bookmark where you can save any particular value and update it when you want. Each value can have a default value, a range, a type (string, integer etc.) and an explanation. You can associate a script to a project on any of the "to do" pages that are available in the IDE's main menu as well as the "file manager" (adds a new entry to the menu) CiCompile Download With Full Crack Screenshot: --------------------- Example: ---------- To insert this script in a file in the IDE, just click on the button in the IDE's script "window" (bottom tool bar) and select the "Associate file with script" button (the square with the white arrow in the middle of the button). A dialogue box will pop up asking you to tell to which script you want to associate the file, you can choose here the file you wish to associate with this script. Once done, the file will be associated with the script. The script is now available in the script windows so that you can use it as a bookmark to easily insert it in a project at any time. To associate it to a specific project, click on the button "Add to any to-do" in the IDE's main menu. A dialogue box will pop up asking you to choose which project you want to add this script to. You will now find the script in the "file manager" and the "edit with CiCompile" button will be available. You can click on the button to associate the file with the script and then you can proceed to add the script to the project. You can also associate a script to a file in the Zip archive that you will import. Please look at the file "DiagAssistant\_Association.txt" included in the zip file for more details on this Update of CiCompile's scripting language: ---------------------------------------- CiCompile allows you to add scripts and source code in a very efficient way. This version lets you add a few extra features to the language: - return to context (extracting the value from a variable by name); 09e8f5149f

### **CiCompile Activator [Latest]**

Full description coming soon! HUN is a python based game engine that was created to help beginner game programmers by offering a simple and straight forward interface that can be used in a few minutes to create a game. To that end, HUN automatically provides good defaults for most of it's libraries, along with sample games that should help you get started. It should also run on the majority of operating systems, however because of the abstraction, several limitations, and many different options, no guarantees should be made. Amongst the available add-ons is the optional Unity Plugin which lets you import Lua scripts into the game world and access the HUN API from Unity. HUN Features: - Lua Scripting - Automatic Game Class Generation - Namespaces - Internal Timer Library - Physics Engine - File Handling Library - Game Library - Entity System - HUD Library - Audio Engine - Animation System - 2D/3D Rendering - Animation Stabilizer - Importing of Level Data - Camera Coordinates System - GUI Library - HUD Library - Sound Library Perl online game backend made to power the yt game back end in yt's command line interface ytt. Features - Easy to use and extensible - Allows for auto creation of Lua classes for game development - We have several libraries to handle game logic and internal character data - Supports Lua events in game - Allows direct integration of LUA objects into classes, so you can use LUA objects as interfaces to the game class - Uses a scripting style programming language - Ability to handle events The development of yt is not limited to just the command line. Some features are not available in the command line interface, but can be used in the yt game console. Examples of things that are unsupported in the game console: - Things that require the server to know are about to happen - Networking The following features are not available in the game console: - Scripting the game flow - Features not existing in the script language - The underlying game data itself - Connection to various game services Yt has been in development for some time, and is one of our largest project. The ability to port it to the Mac OS is a big plus, as we have a lot of Mac developers. Requirements Mac OS X 10.6 Snow Leopard or greater User account

### **What's New In?**

\* A simple and easy-to-use tool for compiling source code and scripts, configuring projects and launching executables from Bash scripts. \* Compile Java, C++ and other languages. \* Import and export ZIP archives. \* Tools for manipulating the compiled files. \* A powerful search engine to find the right information in the database. \* A shell window for the help user. \* A pseudo filesystem for listing files and folders. \* The tool can work in "shell mode" or "interactive mode". You choose on the main configuration window. \* You can create your own user with its own customized configuration. \* You can use an English or a French language. CiCompile will have both free and licensed versions in the future. You can find the free version on the following link: How to install CiCompile: \* Go to your [ Download] the ISO file for your system to your hard disk. \* Boot your PC with the CD/DVD. \* After booting your system you'll see the CD/DVD on the screen. \* Double-click the CD/DVD icon to boot to the installer. \* When the installer is ready you'll be able to select your language and the installer will start. \* Follow the instructions to start the installation or run the installer with options. \* The installer will detect your existing installation and will not affect it. \* The installer will ask you to confirm the changes you have already done on your system. \* After you confirm your changes the installer will reboot your system. \* When your system is ready to use you'll see a menu. You have to choose your language and to select a desktop environment. \* Your new desktop environment will be installed. \* When your system is ready you'll see the menu again. \* Select 'Start Desktop'. \* When the login screen appears you can choose your username and password. \* You can choose to make changes to the existing accounts or make a new user account. \* When you're ready, you just have to press enter to start the new user. \* You can take a look at the apps provided by default and select to use the apps or not. \* The installer will create all the required partitions and you can select to create a swap partition. \* When you're ready, you can install your desktop environment

and all the

## **System Requirements:**

Windows 7/8/10 (64-bit). Processor: Intel Core 2 Duo @ 2.0GHz or better (or equivalent AMD processor) Memory: 2 GB RAM Graphics: Intel HD Graphics 4000 or AMD HD Graphics 4000 or better. DVD Drive: DVD-R/RW or BD-R/RW (A physical DVD or Blu-ray drive is required for installation) Network Adapter: Broadband Internet connection Software: DVD Decrypter (for C

https://alternativeconversation.com/upload/files/2022/06/44mwm4zl5hIztez5zUOR\_08\_f2a01bd086d0c6f57cee90253207ebe8\_fi [le.pdf](https://alternativeconversation.com/upload/files/2022/06/44mwm4zl5hIztez5zUQR_08_f2a01bd086d0c6f57cee90253207ebe8_file.pdf) <https://tiaxa.tecnocreative.cl/advert/activeswf-professional-keygen-for-lifetime-for-pc-2022/> <https://media1.ambisonic.se/2022/06/darrgol.pdf> <http://thingsforfitness.com/pixie-9-11-crack-mac-win/> <http://www.ecomsrl.it/?p=4997> <https://formule-etudiante.com/wp-content/uploads/2022/06/lawval.pdf> <https://aalcovid19.org/eventtrigger-crack/> [http://www.flexcompany.com.br/flexbook/upload/files/2022/06/2yJcrzClln25FuQBFOuX\\_08\\_82f1de5b5e55172461438ca5d5cf7](http://www.flexcompany.com.br/flexbook/upload/files/2022/06/2yJcrzClln25FuQBFOuX_08_82f1de5b5e55172461438ca5d5cf7e4d_file.pdf) [e4d\\_file.pdf](http://www.flexcompany.com.br/flexbook/upload/files/2022/06/2yJcrzClln25FuQBFOuX_08_82f1de5b5e55172461438ca5d5cf7e4d_file.pdf) <http://xn----dtbhabafp9bcmochgq.xn--p1ai/wp-content/uploads/2022/06/helpjann.pdf> <https://www.scalping.es/wp-content/uploads/2022/06/PowerShell.pdf> <http://www.medvedy.cz/visual-web-ripper-6-3-1-crack-for-pc-april-2022/> <https://teljufitness.com/?p=4202> <https://delicatica.ru/2022/06/08/slidesix-presenter-crack-latest-2022/> <https://autodjelovicg.com/advert/internet-tv-crack-license-keygen-2022-new/> <https://juliepetit.com/window-manipulator-crack/> <http://peoplecc.co/?p=14257> <https://simbol.id/index.php/2022/06/08/wasp-pc-home-windows/> [https://prayersonline.org/wp-content/uploads/2022/06/Convenient\\_Clock.pdf](https://prayersonline.org/wp-content/uploads/2022/06/Convenient_Clock.pdf) <https://www.debeiaard-utrecht.nl/advert/exe-bundle-crack-keygen-for-lifetime-3264bit/> <https://awamagazine.info/advert/voice-shaper-crack-download-pc-windows-march-2022/>